## SAP ABAP table SSRV SENDER\_RECEIVER\_INBINDG {XI Services: Sender/Receiver Assignment to Inbound Binding}

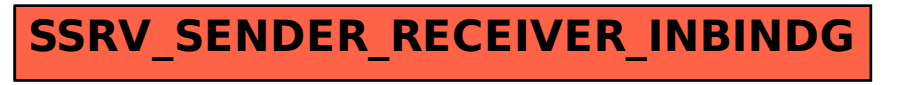